**Bambus - Weiterbildung und Beratung e.U.** Österreich: +43 (0) 1 37 09 134 / office@excel-kurse.at Deutschland: +49 (0) 896 28 29 702 / office@excel-kurse.de

**Training für die Praxis** 

**Excel Kurse**

# **Excel Kurs: Power Pivot - Datenmodelle erstellen und auswerten (16 Einheiten)**

Mithilfe von Power Pivot sind Excel AnwenderInnen in der Lage, große Datenmengen rasch und effizient zusammenzuführen und zu analysieren. Diese werden in Excel in ein Datenmodell (Data-Cube) eingebunden und können wie bekannt mittels Pivot Tabellen, Pivot Diagrammen oder CUBE-Funktionen analysiert werden.

- 5 ... Professionelle Datenanalyse (Reporting) großer Datenmengen
	- 5 ... Reports jederzeit an neue Fragestellungen anpassen
		- 5 ... Komplexe Berechnungen und Analysen durchführen

# **KURSZIELE:**

In diesem Seminar machen wir Sie als Excel Anwender/in mit dem Aufbau eines Power Pivot Datenmodells vertraut. Sie lernen Ihre Daten aus verschiedenen Quellen zu importieren und Beziehungen zwischen diesen Daten herzustellen. Sie lernen wichtige DAX-Funktionen für die Arbeit im Datenmodell kennen und anwenden, um Ihre individuellen Kalkulationen im Umfeld von Power Pivot berechnen zu können. Ebenso zeigen wir Ihnen, wie Sie die beiden Werkzeuge Power Pivot und Power Query (Abfragen) kombinieren können.

# **KURSINHALTE:**

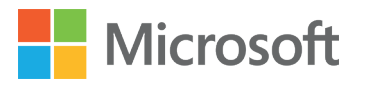

> Teil 1: Grundlagen – Arbeiten mit Power Pivot

--------------------------------------------------------------

- > Mit der Arbeitsumgebung von Power Pivot in MS Excel vertraut machen
- > Funktionsweise und Aufbau eines Datenmodells (Data-CUBE) verstehen
- > Was gibt es beim Verknüpfen (importieren) von externen Daten zu beachten
- > Teil 2: Arbeiten mit Power Pivot Ein Datenmodell Schritt für Schritt aufbauen
	- > Externe Daten in das Datenmodell importieren (z.B. Daten aus SAP, CSV oder TXT Dateien, Daten aus dem Web, …)
	- > Datensätze korrekt miteinander verknüpfen (1:n Verbindung)
	- > Nicht benötigte Daten aus dem Datenmodell nachträglich entfernen
	- > Hierarchien in Power Pivot verwalten
	- > Umgang mit Fehlermeldungen bei der Erstellung von Beziehungen und beim Aktualisieren der Daten

**Training für die Praxis** 

**Excel Kurse**

- > Teil 3: Daten mittels Power Query (Abfragen) importieren
	- > Was ist Power Query und warum wird dieses Programm in Kombination mit Power Pivot verwendet
	- > Arbeitsumgebung von Power Query kennen lernen
	- > Datensätze vor dem Laden in das Datenmodell bereinigen und aufbereiten
	- > Daten beim Öffnen einer Datei automatisch aktualisieren
- > Teil 4: Berechnungen in Power Pivot mit DAX-Funktionen ausführen
	- > Was sind DAX-Funktionen und wofür werden diese gebraucht?
	- > Unterschied berechnete Spalten und Measures (Berechnete Felder)
	- > Grundlegende DAX-Funktionen kennen lernen:
		- > =SUM(), =COUNT(), =AVERAGE(), =MAX(), =MIN()
		- > =COUNTROWS(), =COUNTBLANK(), =DISTICTCOUNT()
		- $>$  =YEAR(), =MONTH(), =DAY(), =SWITCH(), =TRUE()
		- $> =IF()$ , =AND() bzw. "&&", =OR() bzw. "||"
		- $> =$ CALCULATED(),  $=$ ALL()
		- > =RELATED(), =RELATEDTABLE()
		- $>$  =SUMX(), =COUNTX(), =RANKX()
	- > Grundlagen DAX-Zeitfunktionen (Time Intelligence Functions):
		- > Absolute oder prozentuelle Abweichungen berechnen (z.B. Veränderung des Umsatzes zum Vorjahr, Monat, …)
		- > Aufwände für eine bestimmte Periode berechnen
		- > Umsätze auf Monats-, Quartals-, oder Jahresbasis (auf)kumulieren
	- > Kennzahlen mittels Measures berechnen: Umsatz je Geschäft, Deckungsbeitrag, Gewinn, Soll-Ist Vergleich, …
	- > Filterabhängige Berechnungen
	- > KPI's (Key Performance Indicators) auf Measures anwenden
- > Teil 5: Auswertung der aufbereiteten Daten in der gewohnten Excel Umgebung
	- > Erstellung von adhoc-Berichten mittels klassischer Pivot Tabellen
	- > Arbeiten mit Datenschnitt und dynamischen Diagrammen
	- > Aufbau eines leistungsfähigen Dashboards
- > Individuelle Fragestellungen der TeilnehmerInnen
- > Viele praktische Tipps und Tricks

**Bambus - Weiterbildung und Beratung e.U.** Österreich: +43 (0) 1 37 09 134 / office@excel-kurse.at Deutschland: +49 (0) 896 28 29 702 / office@excel-kurse.de

# **ZIELGRUPPE:**

Personen, die bereits mit klassischen Pivot Tabellen effizient Ad-hoc-Berichte erstellen können. Sie sind in diesem Kurs richtig, wenn Sie den erweiterte Funktionsumfang von Power Pivot erlernen möchten, um Ihre Daten professionell auswerten zu können. Sie wollen großen Datensätze (mehrere Millionen von Zeilen) verarbeiten, gleichzeitig auf mehrere Tabellen zugreifen und sehr komplexe Berechnungen erstellen, die mit den normalen Pivot Tabellen bis jetzt einfach nicht möglich waren.

## **VORAUSSETZUNGEN:**

Ihnen ist der Umgang mit "normalen" Pivot Tabellen vertraut. Dieser Kurs ist aufbauend auf den Kurs "Excel Kurs "Advanced": Fortgeschrittenes Wissen" bzw. gleichwertigem Wissen.

Sie verwenden Microsoft Excel ab Version 2016 inkl. Power Pivot & Power Query. Bitte prüfen Sie vor Kursstart, ob auf Ihrem Computer eine entsprechende Office/Excel Version installiert ist.

## **TERMINE UND KURSBUCHUNG:**

Die Termine und Anzahl an verfügbaren Kursplätzen, finden Sie auf unserer Homepage, dort können Sie auch gleich den gewünschen Kurs buchen.

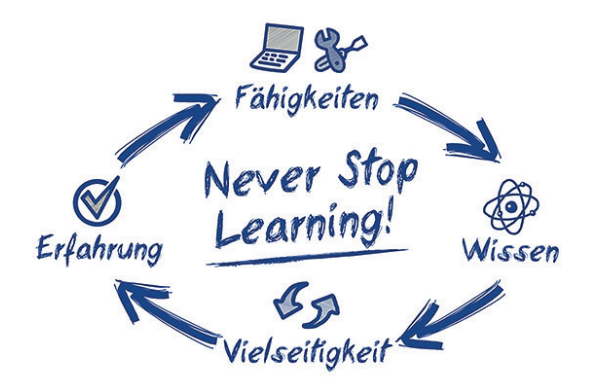

**Training für die Praxis Excel Kurse** 

### **Bambus - Weiterbildung und Beratung e.U.** Österreich: +43 (0) 1 37 09 134 / office@excel-kurse.at

Deutschland: +49 (0) 896 28 29 702 / office@excel-kurse.de

# **Überblick über unsere angebotenen Kurse:**

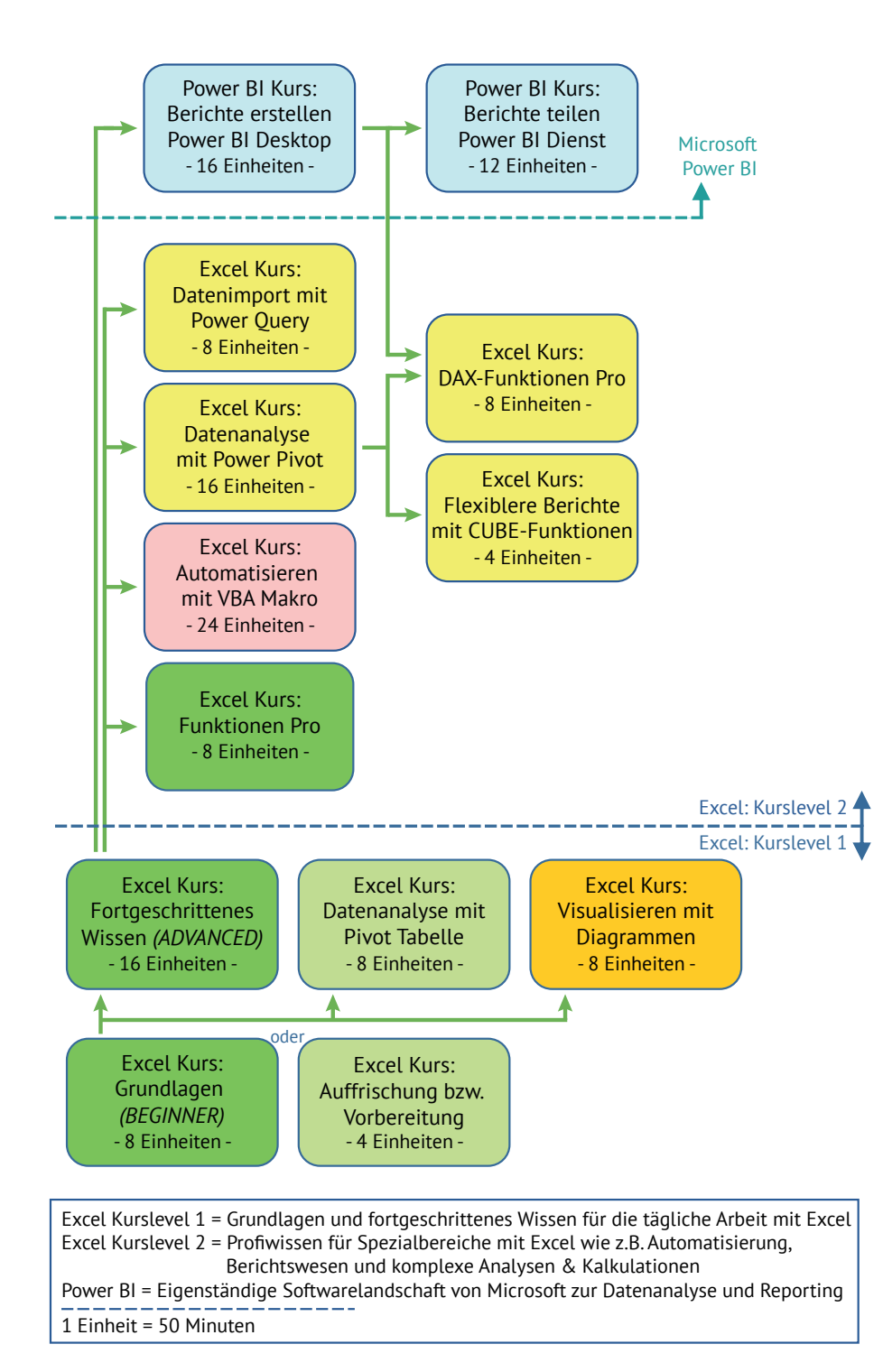

**Bambus - Weiterbildung und Beratung e.U.** Österreich: +43 (0) 1 37 09 134 / office@excel-kurse.at

**Training für die Praxis** 

**Excel Kurse**

Deutschland: +49 (0) 896 28 29 702 / office@excel-kurse.de

# **Gruppentraining für Ihr Team:**

Diesen Kurs können wir für Ihr Team auch als internes Gruppentraining abhalten. Bauen Sie zielsicher Excel Praxiswissen für Ihr Team auf!

# **Sie haben noch weitere Fragen an uns?**

Rufen Sie uns einfach an oder senden Sie uns eine E-Mail.

Stand: 12.12.2023

**Osterreich:** Deutschland:<br> **a** +43 (0) 1 37 09 134 **a** +49 (0) 896 ------------------------------ ------------------------------

 $\bullet$  +49 (0) 896 282 97 02  $\boxtimes$  office@excel-kurse.at  $\boxtimes$  office@excel-kurse.de

www.excel-kurse.at www.excel-kurse.de

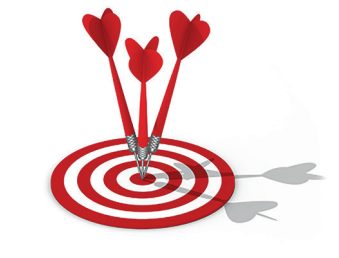